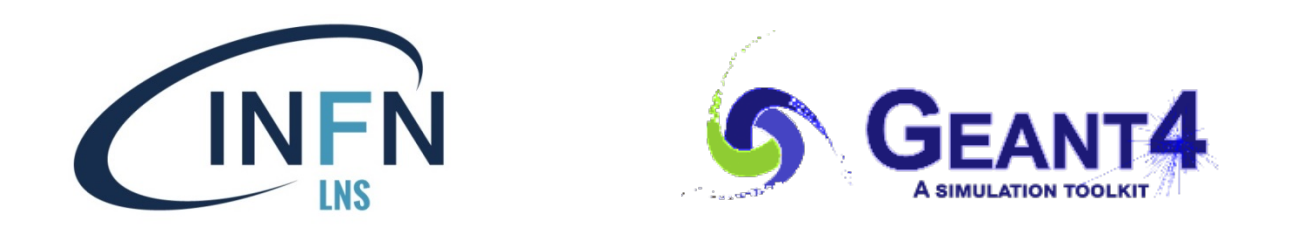

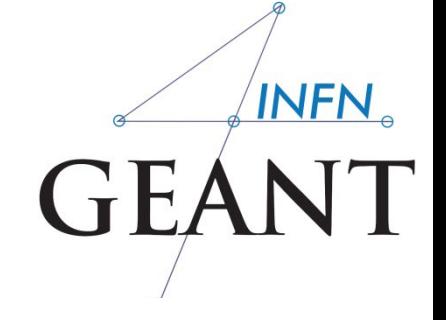

# Interaction with the GEANT4 kernel – part 3

### Luciano Pandola INFN – Laboratori Nazionali del Sud

**pandola@lns.infn.it**

The 2nd Geant4 School in China, Shandong University, Qingdao, March 25th- 29th, 2019

# The ingredients of user SD

- A powerful and flexible way of extracting information from the physics simulation is to **define your own SD**
- **EXTERS IN Derive your own concrete classes** from the base classes and customize them according to your needs

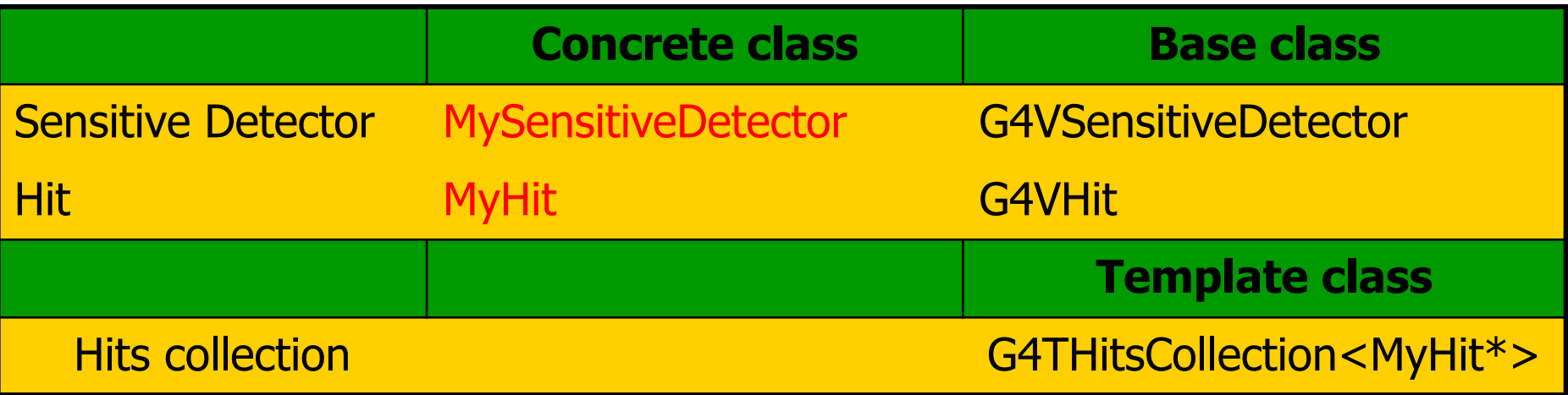

# Hit class - 1

- $\blacksquare$  Hit is a user-defined class which derives from the base class **G4VHit**. Two virtual methods
	- **Draw()**
	- **Print()**
- **Nou can store various types of information by** implementing your own concrete Hit class
- **Typically, one may want to record information like** 
	- Position, time and ∆E of a step
	- **Momentum, energy, position, volume, particle type of** a given track
	- Etc.

# Hit class - 2

A "Hit" is like a "container", a **empty box** which will store the information retrieved step by step

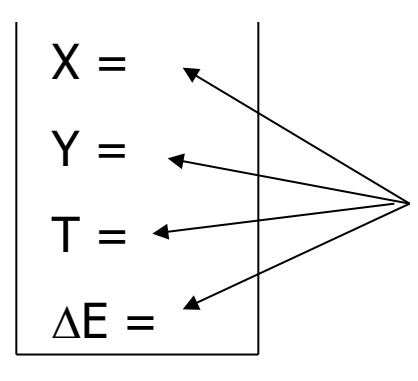

The Hit **concrete class** (derived by **G4VHit**) must be written by the user: the user must decide **which variables** and/or information the hit should store and **when** store them

The Hit objects are **created** and **filled** by the **SensitiveDetector** class (invoked at each step in detectors defined as sensitive). **Stored** in the "**HitCollection**", attached to the **G4Event**: can be retrieved at the end of the event

Hit class - 3

 $\mathcal{U}$  header file: MyHit.hh

#include "G4VHit.hh"

```
class MyHit : public G4VHit {
```
public: MyHit();  $virtual$   $-MyHit()$ ;

 $\bullet\bullet\bullet$ 

### Example

**public** methods to handle data member

inline void SetEnergyDeposit(G4double energy) { energyDeposit = energy; }

inline G4double GetEnergyDeposit() { return energyDeposit;}

... // more get and set methods

private: G4double energyDeposit;<br>... // more data members **data member (private)**  $\}$ ;

## Geant4 Hits

Since in the simulation one may have different sensitive detectors in the same setup (e.g. a calorimeter and a Si detector), it is possible to define **many Hit classes** (all derived by **G4VHit**) storing different information

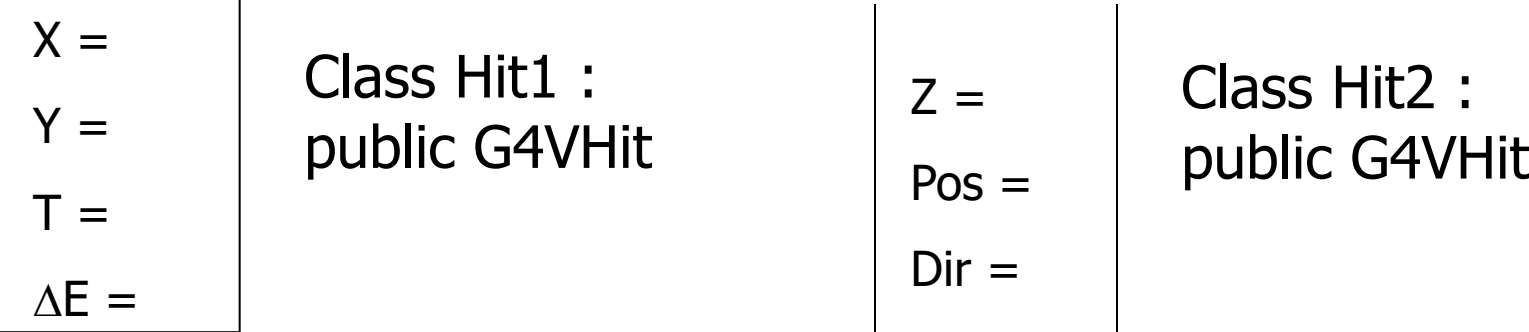

**More general** than the simple **(copyNb, quantity)**  structure used by the Geant4 native scorers

## Hits Collection - 1

At each step in a detector defined as sensitive, the method **ProcessHit()** of the user SensitiveDetector class is invoked: it must **create**, **fill** and **store** the Hit objects

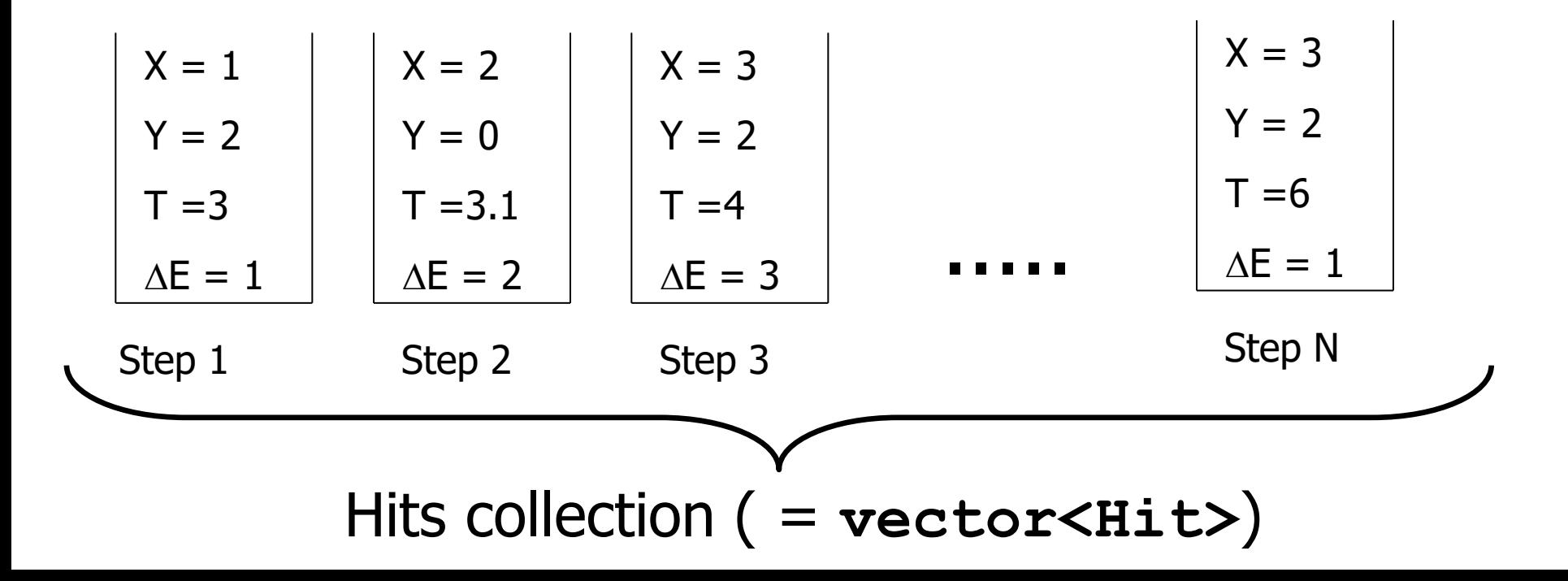

## Hits Collection - 2

- Once created in the sensitive detectors, objects of the concrete hit class **must be stored** in a **dedicated collection**
	- Template class **G4THitsCollection<MyHit>**, which is actually a **vector** of **MyHit\***
- **The hits collections can be accesses in different** phases of tracking
	- At the end of each event, through the **G4Event** (aposteriori event analysis)
	- During event processing, through the Sensitive Detector Manager **G4SDManager** (event filtering)

## The HCofThisEvent

Remember that you may have **many kinds of Hits** (and Hits Collections)

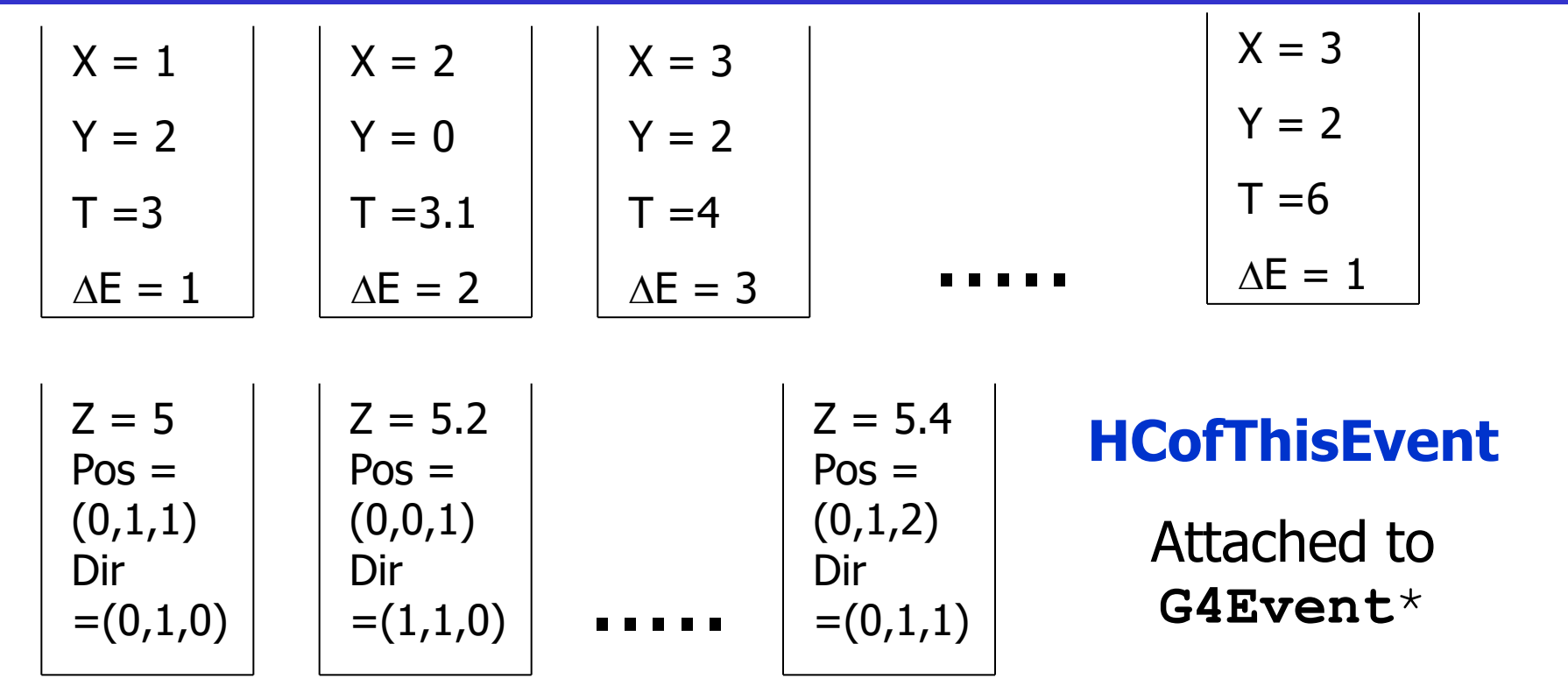

## Hits Collections of an event

- A **G4Event** object has a **G4HCofThisEvent** object at the end of the event processing (if it was successful)
	- The pointer to the **G4HCofThisEvent** object can be retrieved using the **G4Event::GetHCofThisEvent()** method
- The **G4HCofThisEvent** stores all hits collections creted within the event
	- Hits collections are accessible and can be processes e.g. in the **EndOfEventAction ()** method of the User Event Action class
	- **Transient: information cleaned up at each new event**

# SD and Hits

- **Using information from particle steps, a** sensitive detector either
	- constructs, fills and stores one (or more) **hit object**
	- **accumulates values to existing hits**
- **Hits objects can be filled with information in** the **ProcessHits()** method of the SD concrete user class  $\rightarrow$  next slides
	- This method has pointers to the current **G4Step** and to the **G4TouchableHistory** of the Parallel World (if defined)

## Sensitive Detector (SD)

- A specific feature to Geant4 is that a user can provide his/her own implementation of the detector and **its response**  $\rightarrow$  customized
- To create a sensitive detector, **derive** your own concrete class from the **G4VSensitiveDetector** abstract base class
	- **The principal purpose of the sensitive detector is to** create hit objects
	- Overload the following methods (see also next slide):
		- **Initialize()**
		- **ProcessHits()** (Invoked for each step if step starts in logical volume having the SD attached)
		- **EndOfEvent()**

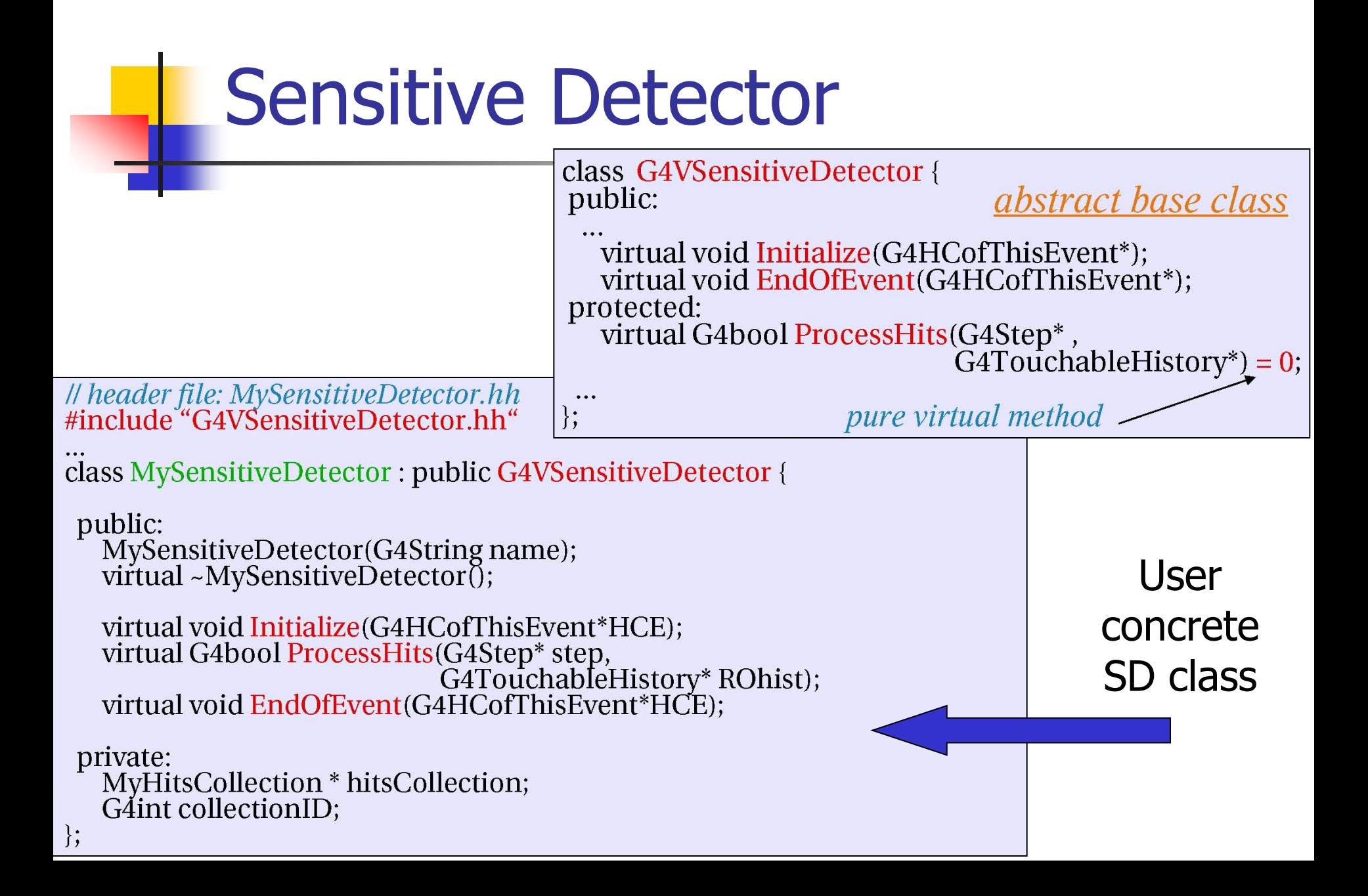

## SD implementation: constructor

- Specify a hits collection (by its unique name) for each type of hits considered in the sensitive detector:
	- **Insert the name(s) in the collectionName vector**

MySensitiveDetector::MySensitiveDetector(G4String detectorUniqueName) : G4VSensitiveDetector(*detectorUniquename*), collectionID $(-1)$  {

collectionName.insert("collection\_name");

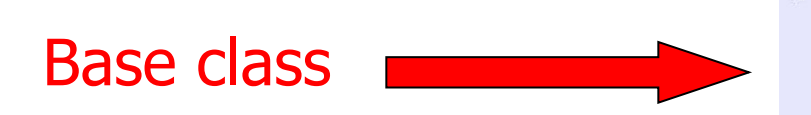

class G4VSensitiveDetector {

protected:

G4CollectionNameVector collectionName; If This protected name vector must be filled in<br>
If the constructor of the concrete class for<br>
If registering names of hits collections

# SD implementation: Initialize()

- The **Initialize()** method is invoked at the beginning of each event
- Construct all hits collections and insert them in the **G4HCofThisEvent** object, which is passed as argument to Initialize()
	- The **AddHitsCollection()** method of **G4HCofThisEvent** requires the collection ID
- The **unique collection ID** can be obtained with **GetCollectionID()**
	- GetCollectionID() cannot be invoked in the constructor of this SD
	- Hence, we defined a private data member (collectionID), which is set at the first call of the Initialize() function

```
void MySensitiveDetector::Initialize(G4HCofThisEvent*HCE) {
 if (collectionID < 0)\text{collectionID} = \text{GetCollectionID}(0); // Argument: order of collect.Il as stored in the collectionName
 hitsCollection = new MyHitsCollection
                (SensitiveDetectorName, collectionName[0]);
 HCE -> AddHitsCollection(collectionID, hitsCollection);
```
## SD implementation: ProcessHits()

- This **ProcessHits()** method is invoked for every step in the volume(s) which hold a pointer to this SD (= each volume defined as "**sensitive**")
- The main mandate of this method is to **generate hit(s)** or to accumulate data to existing hit objects, by using information from the current step

G4bool MySensitiveDetector::ProcessHits(G4Step\* step, G4TouchableHistory\*ROhist) {  $MyHit^*$  hit = new  $MyHit()$ ; // **1) create hit** 

*latione set methods, e.g. for a tracking detector:*<br>
G4double energyDeposit = step -> GetTotalEnergyDeposit(); **// 2) fill hit**<br>
hit -> SetEnergyDeposit(energyDeposit); // See implement. of our Hit class

```
hitsCollection -> insert(aHit); // 3) insert in the collection
return true;
```
# Processing hit information - 1

- Retrieve the pointer of a hits collection with the **GetHC()**method of **G4HCofThisEvent** collection using the collection index (a G4int number)
- **Index numbers of a hit collection are unique and** don't change for a run. The number can be obtained by **G4SDManager::GetCollectionID("name");**
- **Notes:** 
	- $\blacksquare$  if the collection(s) are not created, the pointers of the collection(s) are NULL: **check** before trying to access it
	- Need an explicit cast from **G4VHitsCollection** (see code)

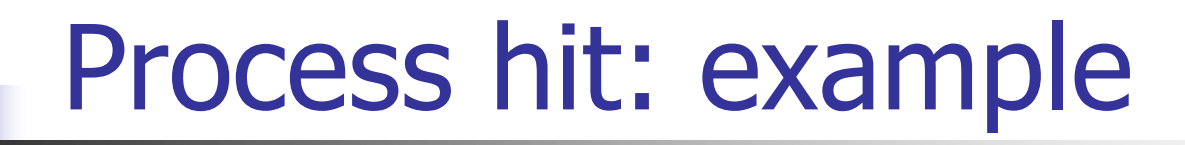

void MyEventAction::EndOfEventAction(const G4Event\* event) {

// index is a data member, representing the hits collection index of the // considered collection. It was initialized to -1 in the class constructor  $if (index < 0)$  index = **retrieve**  G4SDManager::GetSDMpointer() -> GetCollectionID("myDet/myColl"); **index retrieve all hits**  G4HCofThisEvent\* HCE = event > GetHCofThisEvent(); **collections**  $MyHitsCollection* hitsColl = 0;$  $if(HCE)$  hitsColl = (MyHitsCollection\*)(HCE->GetHC(index)); **retrieve hits collection by index**

Be sure that this is non-NULL

# Processing hit information - 2

#### **Loop** through the entries of a hits collection to **access individual hits**

- **Since the HitsCollection is a vector, you can** use the **[] operator** to get the hit object corresponding to a given index
- **Retrieve** the information contained in this hit (e.g. using the Get/Set methods of the concrete user Hit class) and process it
- **Store the output in analysis objects**

## Process hit: example

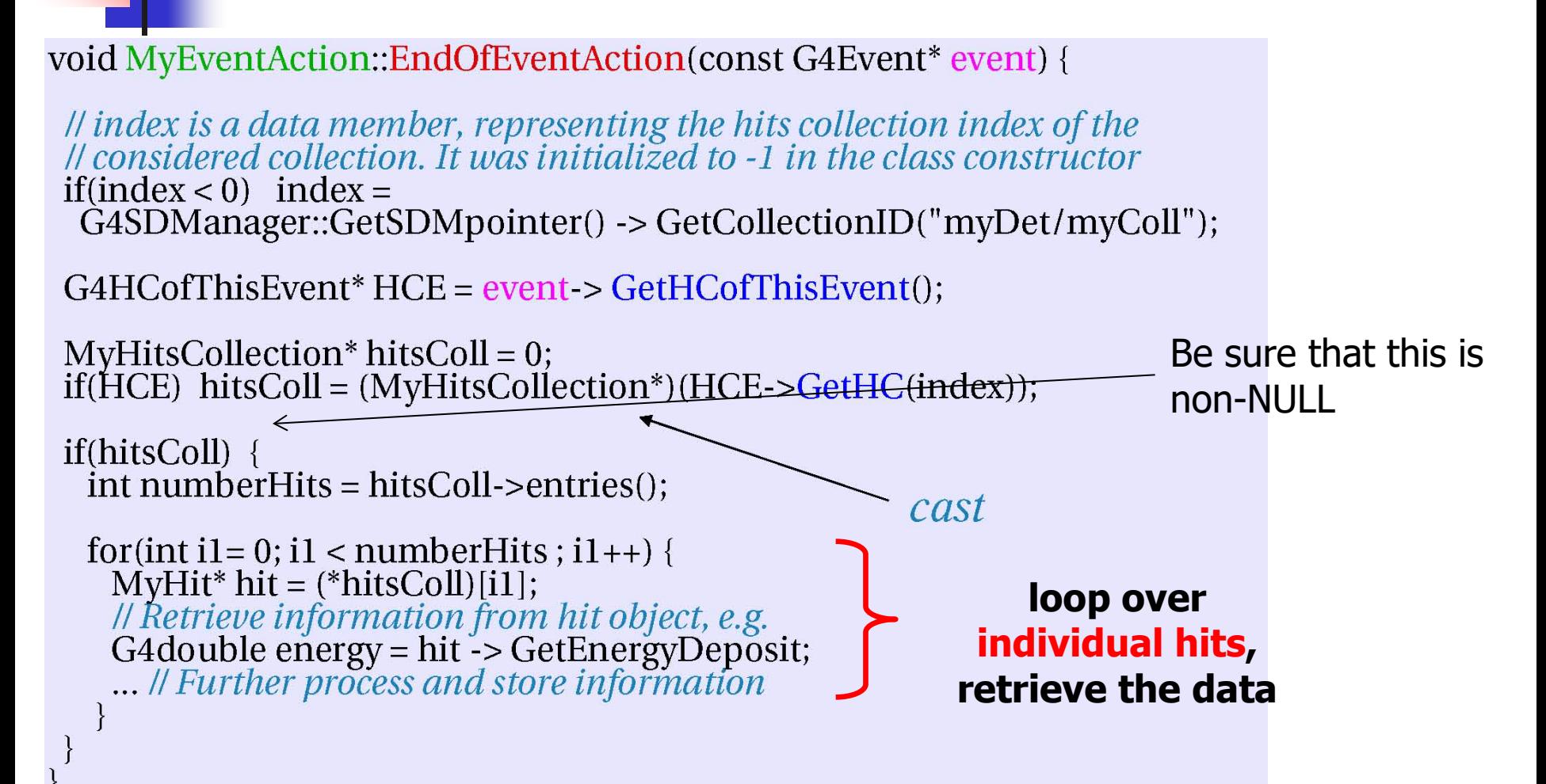

## The HCofThisEvent

Remember that you may have **many kinds of Hits** (and Hits Collections)

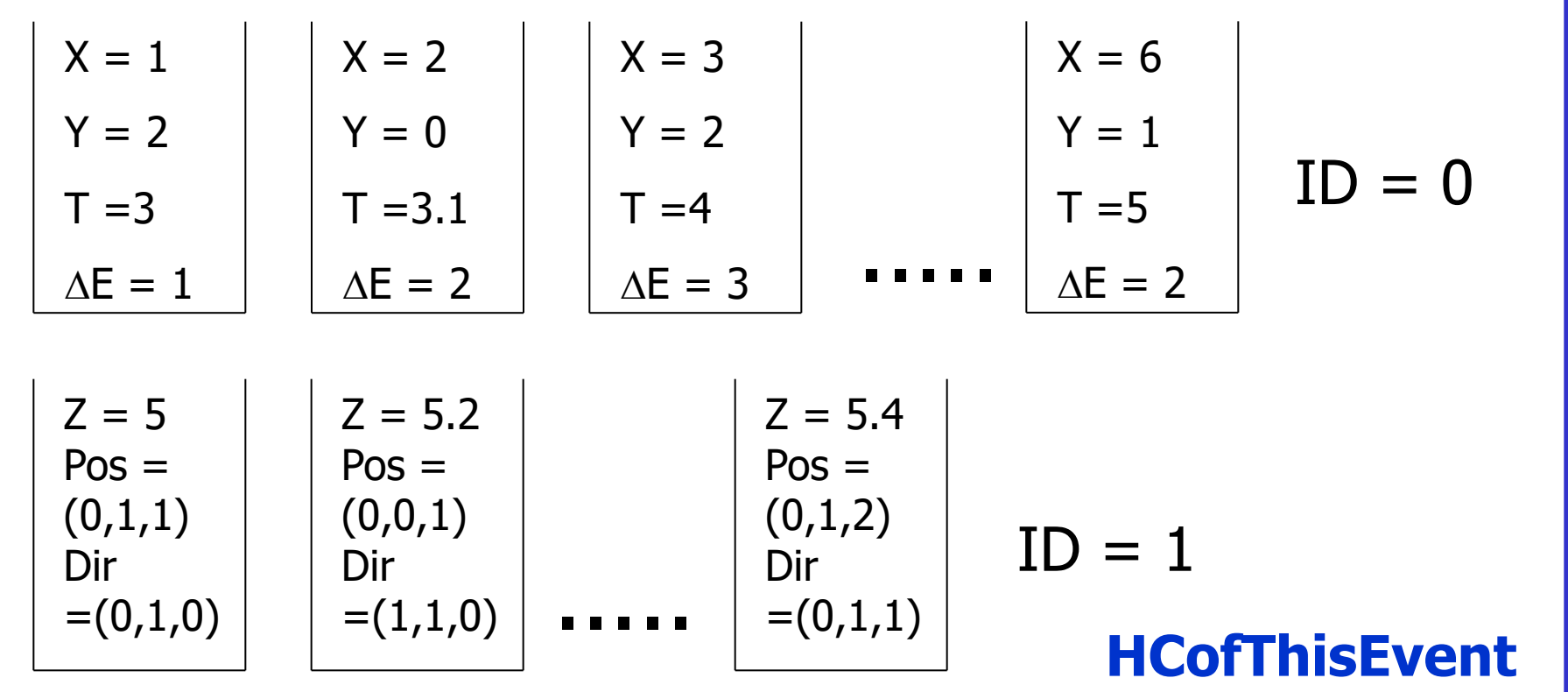

## Recipe and strategy - 1

#### **Example 12 Create your detector geometry**

- **Solids, logical volumes, physical volumes**
- **Implement a sensitive detector and assign an** instance of it to the **logical volume** of your geometry set-up
	- **Then this volume becomes "sensitive"**
	- **Sensitive detectors are active for each particle steps, if** the step starts in this volume

## Recipe and strategy - 2

- **EXPLEM** Create hits objects in your sensitive detector using information from the particle step
	- You need to create the hit class(es) according to **your requirements**
- **Store** hits in hits collections (automatically associated to the **G4Event** object)
- **Finally, process the information contained in the** hit in user action classes (e.g. **G4UserEventAction**) to obtain results to be stored in the analysis object

## Hands-on session

- Task4
	- **Task4d: Custom SD and hits**
- Task6 (bonus summary exercise)
- **http://202.122.35.42/task4**
- **http://202.122.35.42/task6**

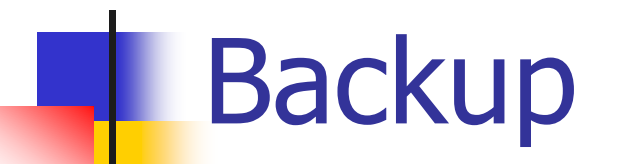

## SD implementation: EndOfEvent()

- **This EndOfEvent() method is invoked at the** end of each event.
	- **Note is invoked before the EndOfEvent function** of the G4UserEventAction class

void MySensitiveDetector::EndOfEvent(G4HCofThisEvent\* HCE) {